Page 1 of 39

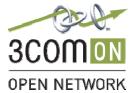

Blue

# Application Notes

Grandstream GXP2000 / GXP2020 and VCX v7.1.11c and 7.2.56.56

- Issue: Revision 1.4
- Date: June 20, 2007
- Abstract: This application note describes the configuration procedures required to configure the Grandstream GXP2000 4-line Enterprise SIP phone and GXP2020 6-line Enterprise SIP Phone with the 3Com VCX platform. The GXP2000 and GXP2020 share the same SIP stack and F/W.

The GXP Series offers power-over-Ethernet (PoE), dual 10/100 auto-sensing Ethernet ports, multi-lines with individual SIP accounts and XML capabilities. The GXP Series is expandable using a 56 button expansion car, offers MLS (multi-language support) in 5 languages, AES encryption and remote configuration for quick deployment over a large network.

The GXP2020 offers more advanced features than the GXP2000 including 4 programmable XML capable buttons, 6 lines each with individual SIP accounts, 5-way conferencing, two headset jacks (RJ22/2.5mm) and a large (320 x 160 pixels) high-resolution backlit LCD display and an elegant new design.

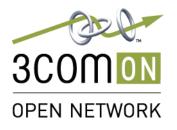

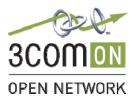

### Table of Contents

| Revision History                                 | 3  |
|--------------------------------------------------|----|
| References                                       | 3  |
| Objective                                        |    |
| Grandstream Networks Company and Product Details | 4  |
| GXP2000 Features at a Glance                     |    |
| GXP2020 Features at a Glance                     |    |
| Technical Summary for GXP2000 and GXP2020        | 6  |
| GXP2000 Technical Specifications                 |    |
| GXP2020 Technical Specifications                 | 7  |
| Datasheets                                       |    |
| Grandstream Networks Overview                    | 8  |
| Configuration Technical Details                  | 9  |
| How it Works                                     |    |
| Hardware Revisions                               | 9  |
| Software Revisions                               | 9  |
| Installation Overview                            | 10 |
| Network Topology                                 | 10 |
| Basic Setup                                      | 11 |
| 3COM Configuration Details                       | 12 |
| Grandstream Configuration Details                | 13 |
| Testing Observations                             | 22 |
| Verification Tests                               | 22 |
| Troubleshooting Tips                             | 23 |
| Product Support                                  |    |
| 3COM product support:                            | 24 |
| Grandstream Product Support:                     | 24 |
| Conclusion                                       | 25 |
| Appendix A: Phone Registration                   | 26 |

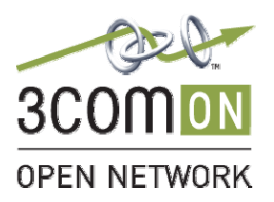

### **Revision History**

| Revision | Date      | Author                          | Reason for change                                          |
|----------|-----------|---------------------------------|------------------------------------------------------------|
| 1.0      | 25 Apr 07 | Marianne Rocco &<br>Soumil Vora | Initial revision                                           |
| 1.1      | 4 June 07 | Marianne Rocco &<br>Soumil Vora | Added tested observations                                  |
| 1.3      | 6 June 07 | Marianne Rocco &<br>Soumil Vora | Added topology map, marketing materials and new test cases |
| 1.4      | 6 June 07 | Bob Blair                       | Formatting, Added 3Com Specific data                       |

#### References

| Date      | Document Name                          | Revision | Company                 |
|-----------|----------------------------------------|----------|-------------------------|
| 25 Apr 07 | GXP User's Manual<br>GXP Release Notes |          | Grandstream<br>Networks |
| 25 Apr 07 | GXP2020 Release Notes                  |          | Grandstream<br>Networks |

Page 4 of 39

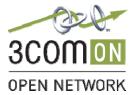

Blue

# Objective

Configure the Grandstream Enterprise SIP Phones (GXP2000, GXP2020 and GXV3000) for use with the 3COM VCX IP Call Processor v7.1.11c and 7.2.56.56.

# Grandstream Networks Company and Product Details

Grandstream Networks is a leading designer and manufacturer of innovative, affordable, and high quality IP voice and video products for the worldwide broadband telephony market. Our products are fully compatible with the SIP industry standard, field proven with large and rapidly growing deployed base, and have broad interoperability with the majority of 3rd party SIP products on the market today.

The Grandstream IP voice & video products offer the best price-performance point in the industry. Each is based on SIP standard and is feature rich – supporting both traditional and advanced features - support a broad range of voice codecs, and are easy to manage and deploy through web-based GUI interfaces.

Grandstream continues to bring innovation to the IP communications market with exciting products of compelling values and differentiations. Grandstream Networks is headquartered in Brookline, Massachusetts with offices in Dallas, Los Angeles and Shenzhen/China.

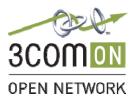

### **GXP2000 Features at a Glance**

| Open Standards<br>Compatible | SIP 2.0, TCP/IP/UDP, RTP/RTCP, HTTP/HTTPS, ARP/RARP, ICMP, DNS (A record and SRV), DHCP (both client and server), PPPoE, PoE, TFTP, NTP, Telnet, and TLS.                |
|------------------------------|----------------------------------------------------------------------------------------------------|
| Network Interfaces           | Dual 10/100mbps Ethernet ports; 2 USB (2.0) host ports, headset jack (2.5mm).                                                                                            |
| Superb Audio Quality         | Advanced Digital Signal Processing (DSP), Silence suppression, VAD, CNG, AGC.                                                                                            |
| Feature Rich                 | Traditional voice features including caller ID, call waiting, hold, transfer, forward, block, mute, autodial, off-hook dial, and click to dial.                          |
| Advanced Features            | Tilt screen, multi-line support, 5 navigation keys, duplex speakerphone/hands-free, individual SIP accounts, multi-language support (MLS), XML enabled, SRTP & TLS       |
| Advanced Functionality       | Custom down-loadable ring-tones, multi-line support, multi-party conferencing, up to 112 additional extensions with side-car, headset enabled, intercom, AES encryption. |

### **GXP2020 Features at a Glance**

| Open Standards<br>Compatible | SIP 2.0, TCP/IP/UDP, RTP/RTCP, HTTP/HTTPS, ARP/RARP, ICMP, DNS (A record and SRV), DHCP (both client and server), PPPoE, PoE, TFTP, NTP, Telnet, and TLS.                                                                                                    |
|------------------------------|----------------------------------------------------------------------------------------------------|
| Superb Audio Quality         | Advanced Digital Signal Processing (DSP), Silence suppression, VAD, CNG, AGC.                                                                                                    |
| Network Interfaces           | Dual 10/100mbps Ethernet ports; 2 USB (2.0) host ports, 2 headset jacks (RJ22 and 2.5mm jack).                                                                                                    |
| Feature Rich                 | Traditional voice features including caller ID, call waiting, hold, transfer, forward, block, autodial, off-hook dial, and click to dial.                                                                                                    |
| Advanced Features            | Multi-line support with dual-color LED, multi-party conferencing, line extension interface, large back-lit graphic LCD, 5 navigation keys, eleven (11) dedicated buttons for hold, send, speakerphone, headset, transfer, conference (for up to 4 party), mute, message, do-not-disturb, phone book, intercom/paging. |
| Advanced<br>Functionality    | Custom down-loadable ring-tones, TLS & SRTP, multi-language support, XML soft keys, 3 adjustable positioning angles, wall mountable, AES encryption.                                                                                                    |

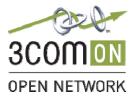

# Technical Summary for GXP2000 and GXP2020

# **GXP2000 Technical Specifications**

| Lines                       | 4 direct lines with 7 speed dial keys; up to 11 line calls (with an additional 112 lines with 2                                                                            |
|-----------------------------|----------------------------------------------------------------------------------------------------|
| Protocol                    | daisy-chained GXP-2000 Ext)                                                                                                    |
| Support                     | Support SIP 2.0, TCP/UDP/IP, PPPoE, RTP/RTCP, SRTP by SDES, HTTP, ARP/RARP, ICMP, DNS, DHCP, NTP/SNTP, TFTP, SIMPLE/PRESENCE protocols.                                    |
|                             | Support multiple SIP accounts and up to 11 media channels concurrently                                                                                                    |
|                             | Support SIP PUBLISH method (RFC 3903), SIP Presence package (RFC 3856, 3863) for use of 7 MFKs and GXP-2000EXT, SIP Dialog package (RFC 4235)                              |
|                             | Support for SIP MESSAGE method (RFC 3428)S                                                                                                    |
|                             | Stores up to 100 incoming IM messages (drops IM message 101 plus)                                                                                                    |
| Display                     | 8 line x 22character, 64 rows x 130 column in pixels                                                                                                    |
| Feature Keys                | 8 dedicated keys: Message Button, Hold, Transfer, Conference, Speakerphone, Send,<br>Mute/Del, 5 display/menu navigation keys, dual color LEDs                             |
| Device<br>Management        | NAT-friendly remote software upgrade (via TFTP/HTTP) for deployed devices including<br>behind firewall/NAT, Auto/manual provisioning system, GUI Interface, Address Book   |
|                             | Support Layer 2 (802.1Q, VLAN, 802.1p) and Layer 3 QoS (ToS, DiffServ, MPLS)                                                                                               |
|                             | Support for GXP-2000 Extension console and diagnostic mode for keys on GXP-2000<br>Extension console                                                                       |
| Audio Features              | Full-duplex hands-free speakerphone, headset enabled<br>Advanced Digital Signal Processing (DSP)                                                                           |
|                             | Dynamic negotiation of codec and voice payload length                                                                                                    |
|                             | Support for G.723,1 (6.3K), G.729A/B, G.711 µ/A, G.726 (40K/32K/24K/16K), G.728, G.722 (wide-band), GSM and iLBC codecs                                                    |
|                             | In-band and out-of-band DTMF (in audio, RFC2833, SIP INFO)                                                                                                    |
|                             | Silence Suppression, VAD (voice activity detection), CNG (comfort noise generation), ANG (automatic gain control)                                                          |
|                             | Acoustic Echo Cancellation (AEC) with Acoustic Gain Control (AGC) for speakerphone mod                                                                                     |
|                             | Support side tone, Adaptive jitter buffer control (patent-pending) and packet delay & loss<br>concealment                                                                  |
| Telephony<br>Features       | Intuitive graphic user interface (GUI), downloadable phone book (XML, LDAP), MLS (multi language support)                                                                  |
|                             | Voice mail indicator with indicator, downloadable custom ring-tones                                                                                                    |
|                             | Call hold, call transfer (attended/blind)                                                                                                    |
|                             | Do-Not-Disturb (DND), call forwarding, call waiting, call waiting caller ID, mute, redial, call log, and volume control, caller ID display or block                        |
|                             | Transfer, hold, forward, multi-party conferencing, dial plans, off-hook auto dial, auto answer, early dial and speed dial. Support for anonymous call using privacy header |
| Network and<br>Provisioning | Via kepad/LCD, Web browser, or secure (AES encrypted) central configuration file, manual or dynamic host configuration protocol (DHCP) network setup                       |
| -                           | Support NAT traversal using IETF STUN and Symmetric RTP                                                                                                    |
|                             | Support for IEEE 802.1p/Q tagging (VLAN), Layer 3 TOS                                                                                                    |
| Firmware<br>Upgrades        | Support firmware upgrade via TFTP or HTTP, Support for Authenticating configuration file before accepting changes                                                          |
|                             | User specific URL for configuration file and firmware files                                                                                                    |
| Advanced<br>Server Features | Message waiting indication, support DNS SRV Look up and SIP Server Fail Over, Support<br>customizable idle screen via downloading XML by HTTP/TFTP                         |

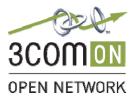

Page 7 of 39

Blue

Security DIGEST authentication and encryption using MD5 and MD5-sess, SRTP over TLS

# **GXP2020 Technical Specifications**

| Lines                       | 6 direct lines with independent SIP accounts, 7 programmable speed dial keys, 4 XML programmable soft-keys                                                                                                    |
|-----------------------------|----------------------------------------------------------------------------------------------------|
| Protocol<br>Support         | Support SIP 2.0, TCP/UDP/IP, PPPoE, RTP/RTCP, SRTP by SDES, HTTP, ARP/RARP,<br>ICMP, DNS, DHCP, NTP/SNTP, TFTP, SIMPLE/PRESENCE protocols<br>Support multiple SIP accounts and up to 11 media channels concurrently<br>Support SIP PUBLISH method (RFC 3903), SIP Presence package (RFC 3856, 3863) for use<br>of 7 MFKs SIP Dialog package (RFC 4235)<br>Support for SIP MESSAGE method (RFC 3428)<br>Stores up to 100 incoming IM messages (drops IM message 101 plus)                                                                                                    |
| Display                     | Back-lit 240x160 graphic LCD with 32-level grey scales<br>8 line x 22character, 64 rows x 130 column in pixels                                                                                                    |
| Feature Keys                | 11 dedicated keys: hold, send, speakerphone, headset, transfer, conference (up to 4 parties), mute, message, Do-not-disturb, phone book, intercom/paging, 5 display/menu navigation keys, dual color LEDs                                                                                                    |
| Device<br>Management        | NAT-friendly remote software upgrade (via TFTP/HTTP) for deployed devices including behind firewall/NAT, Auto/manual provisioning system, GUI Interface, Address Book                                                                                                    |
|                             | Support Layer 2 (802.1Q, VLAN, 802.1p) and Layer 3 QoS (ToS, DiffServ, MPLS)<br>Key expansion interface                                                                                                    |
| Audio Features              | <ul> <li>Full-duplex hands-free speakerphone, headset enabled. Advanced Digital Signal Processing (DSP). Dynamic negotiation of codec and voice payload length</li> <li>Support for G.723,1 (6.3K), G.729A/B, G.711 μ/A, G.726 (40K/32K/24K/16K), G.722 (wideband), GSM and iLBC codecs.</li> <li>In-band and out-of-band DTMF (in audio, RFC2833, SIP INFO)</li> <li>Silence Suppression, VAD (voice activity detection), CNG (comfort noise generation), ANG (automatic gain control)</li> <li>Acoustic Echo Cancellation (AEC) with Acoustic Gain Control (AGC) for speakerphone mode Adaptive jitter buffer control (patent-pending) and packet delay &amp; loss concealment, Support side tone</li> </ul> |
| Telephony<br>Features       | Intuitive graphic user interface (GUI), downloadable phone book (XML, LDAP), support for<br>anonymous call using privacy header, MLS (multi language support)<br>Voice mail indicator with indicator, downloadable custom ring-tones, call hold, call transfer<br>(attended/blind), Do-Not-Disturb (DND), call forwarding, call waiting, caller ID, mute, redial,<br>call log, and volume control, caller ID display or block<br>Multi-party conferencing (up to 4), dial plans, off-hook auto dial, auto answer, early dial and<br>speed dial                                                                                                    |
| Network and<br>Provisioning | Via kepad/LCD, Web browser, or secure (AES encrypted) central configuration file, manual or dynamic host configuration protocol (DHCP) network setup<br>Support NAT traversal using IETF STUN and Symmetric RTP<br>Support for IEEE 802.1p/Q tagging (VLAN), Layer 3 TOS                                                                                                    |
| Firmware<br>Upgrades        | Support firmware upgrade via TFTP or HTTP, Support for Authenticating configuration file before accepting changes. User specific URL for configuration file and firmware files                                                                                                    |
| Advanced<br>Server Features | Message waiting indication, support DNS SRV Look up and SIP Server Fail Over, Support<br>customizable idle screen via downloading XML by HTTP/TFTP                                                                                                    |
| Security                    | DIGEST authentication and encryption using MD5 and MD5-sess, SRTP over TLS                                                                                                    |

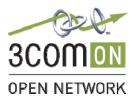

Page 8 of 39

Blue

### Datasheets

- Datasheet <u>http://www.grandstream.com/resources.html</u> (GXP2000) <u>http://www.grandstream.com/gxp2020.html</u>
- Features, Functions, and Benefits <u>http://www.grandstream.com/gxp2020.html</u> <u>http://www.grandstream.com/gxp2000.html</u>

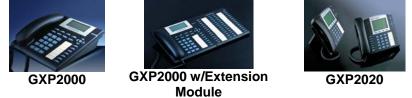

Picture 1: Grandstream GXP Product Photos

# Grandstream Networks Overview

Grandstream designs and manufactures IP terminal endpoints for broadband networks. Grandstream IP products enable businesses to create a competitive advantage when selling a total IP Solution. They are simple to install, easy to manage, and offer advanced feature sets. Our price competitive products have recently been certified with leading SIP platforms and service providers. Grandstream SIP phones will help maximize your margins without compromising the quality of the 3Com VCX solution.

The Grandstream product portfolio includes Consumer ATAs and IP Phones, Enterprise Multi-line SIP phones (PoE powered), Analog FXO/FXS Gateways, and IP Video Phones. For more information, please visit <u>www.grandstream.com</u>. Grandstream Networks is headquartered in Brookline, Massachusetts with offices in Dallas, Los Angeles and Shenzhen/China.

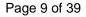

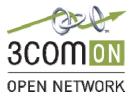

# **Configuration Technical Details**

Grandstream Enterprise SIP Phones are standards-compliant SIP phones which are interoperable with most 3<sup>rd</sup> party SIP platforms, service providers, and traditional and IP-PBXs. The Grandstream SIP Phones interoperate easily with the 3Com VCX platform.

# How it Works

Grandstream Enterprise SIP Phones require a TFTP, FTP or an HTTP server to download firmware and configuration files. All configuration and provisioning information is detailed in these files. The standard web-GUI interface for each model guides the end-user through individual line configuration and basic / advanced set-up requirements.

### Hardware Revisions

- Grandstream GXP Series HV 1.1
- VCX V7000 IBM 306m Platform
- VCX Series i IBM 520 Server Platform
- 3102B Hard Phones
- 3COM PRI Digital Gateway V7122
- 3COM 5500G-EI Gigabit Ethernet Switch
- 3COM IP Telecommuting Module V7005

### **Software Revisions**

- Grandstream GXP Series Firmware release 1.1.4.8
- VCX v7.1.11c
- VCX 7.2.56.56 with IBM i5R4 O.S.
- Convergence Client v2.4 App3.1 Client-9
- 3COM OS v3.03.00s168c03 5500G Firmware
- 3CTM v4.4.3

Figure 1: Test Network Topology Diagram

Installation of Grandstream phones requires configuring the 3COM platform for additional phone lines/users, creating user-specific Grandstream configuration files, and provisioning the Grandstream phones with appropriate Grandstream configuration files.

Blue

# Network Topology

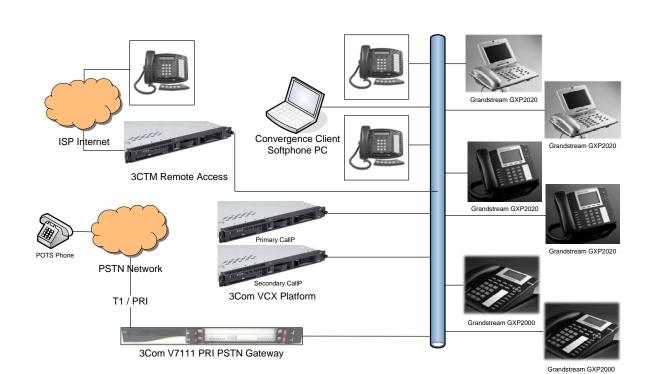

3Com VCX / Grandstream Network Topology

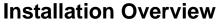

300 **OPEN NETWORK** 

Page 10 of 39

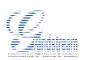

Page 11 of 39

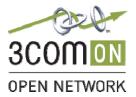

Blue

### **Basic Setup**

- The setup included 3 GXP Series IP Phones configured with static IPs powered by PoE and/or external Power Supplies.
- User accounts registering to the 3COM VCX system were created for each phone.
   Each phone extension had a unique user created and extension associated to the user. No special settings were needed for these users and extensions.
- PCs on the same network were used to remotely configure the phones as well as capture network traces for analysis and troubleshooting.
   Standard Windows XP O.S. and Linux PCs were available on the network to perform Web Based configuration of the phones, monitoring via a mirror port traffic with Wireshark, and for Convergence Client calls.

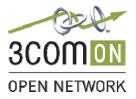

# **3COM Configuration Details**

The 5500G switch configuration is presented below. The VLAN id 2 was used as the vlan for the phone testing. The default qos-profile was used. By adding the Grandstream Mac Address ranges into the switch configuration as a rule we can be sure that the Grandstream VoIP traffic is handled appropriately. To do this we added a new rule between rules 7 and 8 of the default switch configuration.

The following data is a subset of the complete switch configuration as tested.

```
poe legacy enable
#
igmp-snooping enable
#
multicast routing-enable
#
acl number 3997
rule 0 permit IP dscp ef
rule 1 permit TCP destination-port eq www
rule 2 permit UDP destination-port eq snmp
rule 3 permit UDP destination-port eq snmptrap
rule 4 permit IP dscp cs6
rule 5 permit IP dscp cs7
acl number 4999
rule 0 permit type 8868 ffff
rule 1 permit source 00e0-bb00-0000 ffff-ff00-0000
rule 2 permit source 0003-6b00-0000 ffff-ff00-0000
rule 3 permit source 00e0-7500-0000 ffff-ff00-0000
rule 4 permit source 00d0-1e00-0000 ffff-ff00-0000
rule 5 permit source 0001-e300-0000 ffff-ff00-0000
rule 6 permit source 000f-e200-0000 ffff-ff00-0000
rule 7 permit source 0006-b900-0000 ffff-ff00-0000
rule 8 permit source 0008-b200-0000 ffff-ff00-0000 - Grandstream MAC entry
rule 9 deny dest 0000-0000-0000 ffff-ffff-ffff
                                                  ← Original rule 8 edited to be rule 9
±
gos-profile default
packet-filter inbound link-group 4999 rule 9
                                                  ← Changed rule 8 to rule 9
traffic-priority inbound ip-group 3997 rule 0 cos voice
traffic-priority inbound ip-group 3997 rule 4 cos network-management
traffic-priority inbound ip-group 3997 rule 5 cos network-management
traffic-priority inbound link-group 4999 rule 0 dscp ef cos voice
traffic-priority inbound link-group 4999 rule 1 dscp ef cos voice
traffic-priority inbound link-group 4999 rule 2 dscp ef cos voice
traffic-priority inbound link-group 4999 rule 3 dscp ef cos voice
traffic-priority inbound link-group 4999 rule 4 dscp ef cos voice
traffic-priority inbound link-group 4999 rule 5 dscp ef cos voice
traffic-priority inbound link-group 4999 rule 6 dscp ef cos voice
traffic-priority inbound link-group 4999 rule 7 dscp ef cos voice
#
interface GigabitEthernet1/0/1
poe enable
                                    ← We must turn on Power of Ethernet
broadcast-suppression pps 3000
                                    ← Port is associated to Vlan id 2
port access vlan 2
apply qos-profile default
                                    ← QOS profile definition
```

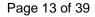

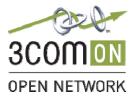

# **Grandstream Configuration Details**

• Phones were by default configured to DHCP. Using remote HTTP access on the PC, the web configuration screen was accessed at the IP address shown on phone LCD display.

| Grandstream Device Configuratio                          | n |
|----------------------------------------------------------|---|
| Password                                                 |   |
| Login                                                    |   |
| All Rights Reserved Grandstream Networks, Inc. 2004-2007 | 7 |

By default the administrator login password is admin. Upon logging in, ADVANCED SETTINGS page is viewed. There are STATUS, BASIC SETTINGS, and the ACCOUNT 1-6 pages (GXP2020 has 6 configurable accounts while GXP2000 has 4 accounts)

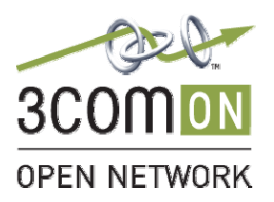

| Grandstream Device Configuration                                                                    |                                                                                                    |  |  |  |
|----------------------------------------------------------------------------------------------------|----------------------------------------------------------------------------------------------------|--|--|--|
| STATUS BASIC SETTINGS ADVANCED SETTINGS ACCOUNT 1 ACCOUNT 2 ACCOUNT 3 ACCOUNT 4 ACCOUNT 5 ACCOUNT 6 |                                                                                                    |  |  |  |
| Admin Password:                                                                                     | (purposely not displayed for security protection)                                                                     |  |  |  |
| G723 rate:                                                                                          | ● 6.3kbps encoding rate ○ 5.3kbps encoding rate                                                                       |  |  |  |
| iLBC frame size:                                                                                    | ⊙ 20ms ○ 30ms                                                                                                    |  |  |  |
| iLBC payload type:                                                                                  | 97 (between 96 and 127, default is 97)                                                                                |  |  |  |
| Silence Suppression:                                                                                | ⊙ No OYes                                                                                                    |  |  |  |
| Voice Frames per TX:                                                                                | 2 (up to 10/20/32/64 for G711/G726/G723/other codecs respectively)                                                    |  |  |  |
| Layer 3 QoS:                                                                                        | 48 (Diff-Serv or Precedence value)                                                                                    |  |  |  |
| Layer 2 QoS:                                                                                        | 802.1Q/VLAN Tag 0 802.1p priority value 0 (0-7)                                                                       |  |  |  |
| No Key Entry Timeout:                                                                               | 4 (in seconds, default is 4 seconds)                                                                                  |  |  |  |
| Use # as Dial Key:                                                                                  | 🔿 No 💿 Yes                                                                                                    |  |  |  |
| local RTP port:                                                                                     | 5004 (1024-65535, default 5004)                                                                                       |  |  |  |
| Use random port:                                                                                    | ⊙ No OYes                                                                                                    |  |  |  |
| keep-alive interval:                                                                                | 20 (in seconds, default 20 seconds)                                                                                   |  |  |  |
| Use NAT IP                                                                                          | (if specified, this will be used in SIP/SDP message)                                                                  |  |  |  |
| STUN server:                                                                                        | (URI or IP:port)                                                                                                    |  |  |  |
| Firmware Upgrade and<br>Provisioning:                                                               | Upgrade Via O TFTP O HTTP<br>Firmware Server Path: fm.grandstream.com/gs<br>Config Server Path: fm.grandstream.com/gs |  |  |  |

• For testing basic calls this page was kept to default settings. However, for testing VLAN capabilities we later configured Layer 2 QoS settings. Apply the appropriate L2 and L3 QOS values to match the network infrastructure. 3COM Voice products default to using Layer 3 QOS DSCP of 46.

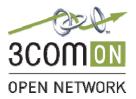

Page 15 of 39

Blue

|                         | Firmware File Prefix:<br>Firmware File Postfix:<br>Config File Prefix:<br>Config File Postfix:        |
|-------------------------|----------------------------------------------------------------------------------------------------|
|                         | Allow DHCP Option 66 to override server:                                                              |
|                         | ○ No                                                                                                  |
|                         | Automatic Upgrade:                                                                                    |
|                         | <ul> <li>No</li> <li>Yes, check for upgrade every 10080 minutes (default 7 days)</li> </ul>           |
|                         | The res, check for upgrade every roote minutes (default 7 days)                                       |
|                         | <ul> <li>Always Check for New Firmware</li> </ul>                                                     |
|                         | Check New Firmware only when F/W pre/suffix changes                                                   |
|                         | Always Skip the Firmware Check                                                                        |
|                         |                                                                                                    |
|                         | Authenticate Conf File:                                                                               |
|                         | <ul> <li>No</li> <li>Yes (cfg file would be authenticated before acceptance if set to Yes)</li> </ul> |
| Phonebook XML Download: | Enable Phonebook XML Download:                                                                        |
|                         | No ○ YES, HTTP ○ YES, TFTP                                                                            |
|                         |                                                                                                    |
|                         | Phonebook XML Server Path:                                                                            |
|                         | Phonebook Download Interval: 0 (0-720)                                                                |

| Idle Screen XML Downloo | Remove Manually-edited entries on Download: <ul> <li>No</li> <li>Yes</li> </ul> ad:             Enable Idle Screen XML Download: <ul> <li>No</li> <li>YES, HTTP</li> <li>YES, TFTP</li> </ul> Idle Screen XML Server Path: |
|-------------------------|----------------------------------------------------------------------------------------------------|
| DTMF Payload Ty         | <i>pe:</i> 101                                                                                                    |
| Syslog Serv             | er:                                                                                                    |
| Syslog Lev              | el: NONE                                                                                                    |
| NTP Serv                | er: us.pool.ntp.org (URI or IP address)<br>Allow DHCP Option 42 to override NTP server:<br>No      Yes                                                                                                    |
| Distinctive Ring To     | Custom ring tone 1, used if incoming caller ID is Custom ring tone 2, used if incoming caller ID is Custom ring tone 3, used if incoming caller ID is                                                                      |
| System Ring Top         | ne: f1=440,f2=480,c=200/400;                                                                                                    |

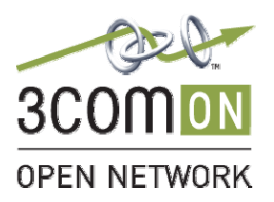

Page 16 of 39

#### Blue

|                            | Dial Tone                                                                                                    | f1=350.f2=440;                                                                        |
|----------------------------|----------------------------------------------------------------------------------------------------|---------------------------------------------------------------------------------------|
|                            |                                                                                                    | f1=350,f2=440,c=10/10;                                                                |
|                            | Ring Back Tone                                                                                                    | f1=440,f2=480,c=200/400;                                                              |
| Call Progress Tones:       | Call-Waiting Tone                                                                                                    | f1=440,f2=440,c=25/525;                                                               |
|                            | Busy Tone                                                                                                    | f1=480,f2=620,c=50/50;                                                                |
|                            | Reorder Tone                                                                                                    | f1=480,f2=620,c=25/25;                                                                |
|                            | · ·                                                                                                    | f2=val[, c=on1/off1[-on2/off2[-on3/off3]]];<br>Hz and cadence on and off are in 10ms) |
| Disable Call-Waiting:      | No ○ Ye     Ye     O     Ye     O     Ye     O     Ye     O     Ye     O     Ye     O     Ye     O     Ye     O     Ye     O     Ye     O     Ye     O     Ye     S     Ye     Ye |                                                                                       |
| Disable Call-Waiting Tone: |                                                                                                    |                                                                                       |
| Use Quick IP-call mode:    |                                                                                                    | -                                                                                     |
| Lock Keypad Update:        | ⊙ No OYe                                                                                                    | es (configuration update via keypad is disabled if set to Yes)                        |
| Display Language:          | English 🛩                                                                                                    |                                                                                       |
|                            | Upda                                                                                                    | te Cancel Reboot                                                                      |
|                            | All Rights Res                                                                                                    | erved Grandstream Networks, Inc. 2004-2007                                            |

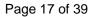

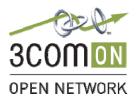

• In order to configure Static IP address click on **BASIC SETTINGS** tab (at the top).

|                             | Grandstream D                                                         | evice          | e Con  | figura           | tion            |                |            |             |          |
|-----------------------------|-----------------------------------------------------------------------|----------------|--------|------------------|-----------------|----------------|------------|-------------|----------|
| STATUS BASIC SETTINGS ADVAI | NCED SETTINGS ACCOUN                                                  | <u>T 1 A C</u> | COUNT  | 2ACC0            | UNT <u>3</u> ac | <u>COUNT 4</u> | ACCOUNT    | 5ACCOUNT    | <u>6</u> |
| End User Password:          |                                                                       |                | (1     | purposel         | ly not disp     | played for     | security j | protection) |          |
| IP Address:                 | <ul> <li>dynamically assigned<br/>(will attempt PPPoE if D</li> </ul> |                |        |                  |                 |                |            |             |          |
|                             | PPPoE account II                                                      | ):             |        |                  |                 |                |            |             |          |
|                             | PPPoE password:                                                       |                |        |                  |                 |                |            |             |          |
|                             | Host name<br>(Option 12):                                             |                |        |                  |                 |                |            |             |          |
|                             | Domain name<br>(Option 15):                                           |                |        |                  |                 |                |            |             |          |
|                             | Vendor Class ID<br>(Option 60):                                       | (              | Grands | tream Gi         | XP2020          |                |            |             |          |
|                             | Preferred DNS server:                                                 | 0              | .0     | .0               | .0              |                |            |             |          |
|                             | Statically configured                                                 | as:            |        |                  |                 |                |            |             |          |
|                             | IP Address:                                                           | 192            | . 168  | <mark>,</mark> 0 | . 160           | )              |            |             |          |
|                             | Subnet Mask:                                                          | 0              | .0     | .0               | .0              |                |            |             |          |
|                             | Default Router:                                                       | 0              | .0     | .0               | .0              |                |            |             |          |
|                             | DNS Server 1:                                                         | 0              | .0     | . 0              | .0              |                |            |             |          |
|                             | DNS Server 2:                                                         | 0              | .0     | .0               | .0              |                |            |             |          |
|                             |                                                                       |                |        |                  |                 |                |            |             |          |

- As you can see by default it is set to DHCP. Click on the '**statically configured as**' radio button and enter the appropriate Static IP information.
- After entering this information, click on **UPDATE** at the bottom to save the changes.

| Update Cancel Reboot                                     |
|----------------------------------------------------------|
| All Rights Reserved Grandstream Networks, Inc. 2004-2007 |

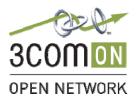

Page 18 of 39

Blue

• Upon clicking **UPDATE**, the following screen will be viewed. Allow for the reboot and log back in.

|                 | Grandstream Device Configuration                                                               |
|-----------------|------------------------------------------------------------------------------------------------|
| STATUS BASIC SE | TTINGS ADVANCED SETTINGS ACCOUNT 1 ACCOUNT 2 ACCOUNT 3 ACCOUNT 4 ACCOUNT 5 ACCOUNT 6           |
|                 | Your configuration changes have been saved.<br>They will take effect on next reboot.<br>Reboot |
|                 | All Rights Reserved Grandstream Networks, Inc. 2004-2007                                       |

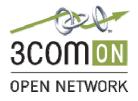

Page 19 of 39

Blue

• Log back into the phone and click on **Account 1** tab to configure the user account, created on the 3COM VCX.

Enter the appropriate information as shown below:

| VCX Primary Call Processor IP: 192.168.104.204 | ← VCX Primary   |
|------------------------------------------------|-----------------|
| Phone Extension: 340                           | Phone Extension |
| Phone Password: 12345                          | Phone Password  |

192.168.104.204 is the IP Address of the VCX Call Processor as given by 3COM. The User account for this phone is 340 and password 12345 (hidden) was entered under **Authenticate Password**.

The Account Name and Name are optional fields and can be set as per user.

| Gra                                       | ndstream        | n Device Configur       | ation                                       |
|-------------------------------------------|-----------------|-------------------------|---------------------------------------------|
| STATUS BASIC SETTINGS ADVANCED SET        | TINGS ACC       | OUNT 1 ACCOUNT 2 ACC    | COUNT 3 ACCOUNT 4 ACCOUNT 5 ACCOUNT 6       |
| Account Active:                           | 🔿 No            | ⊙ Yes                   |                                             |
| Account Name:                             | 3COM            |                         | (e.g., MyCompany)                           |
| SIP Server:                               | 192.168.104.204 |                         | (e.g., sip.mycompany.com, or IP address)    |
| Outbound Proxy:                           |                 |                         | (e.g., proxy.myprovider.com, or IP address) |
| SIP User ID:                              | 340             |                         | (the user part of an SIP address)           |
| Authenticate ID:                          | 340             |                         | (can be same or different from SIP UserID)  |
| Authenticate Password:                    | ••••            |                         | (not displayed for security protection)     |
| Name:                                     | Test Acco       | ount 340                | (optional, e.g., John Doe)                  |
| Use DNS SRV:                              | No              | 🔿 Yes                   |                                             |
| User ID is phone number:                  | No              | 🔘 Yes                   |                                             |
| SIP Registration:                         | 🔘 No            | <ul> <li>Yes</li> </ul> |                                             |
| Unregister On Reboot:                     | No              | ○ Yes                   |                                             |
| Register Expiration:                      | 60              | (in minutes. default 1  | hour, max 45 days)                          |
| local SIP port:                           | 5060            | (default 5060)          |                                             |
| SIP Registration Failure Retry Wait Time: | 20              | (in seconds. Between    | 1-3600, default is 20)                      |
| SIP T1 Timeout:                           | 1 sec 💌         |                         |                                             |
| SIP T2 Interval:                          | 4 sec 💙         |                         |                                             |

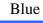

• Set **Subscribe to MWI** to **Yes** to allow voice mail notifications from the VCX. **Send DTMF** set to **via RTP (RFC2833)**.

| SIP Transport:                  | ⊙ UDP ○ TCP                                                                                                    |
|---------------------------------|----------------------------------------------------------------------------------------------------|
| Use RFC3581 Symmetric Routing:  | ⊙ No OYes                                                                                                    |
| NAT Traversal (STUN):           | ⊙ No ○ No, but send keep-alive ○ Yes                                                                                        |
| SUBSCRIBE for MWI:              | 🔿 No 💿 Yes                                                                                                    |
| PUBLISH for Presence:           | ⊙ No OYes                                                                                                    |
| Proxy-Require:                  |                                                                                                    |
| Voice Mail UserID:              | (UserID for voice mail system)                                                                                              |
| Send DTMF:                      | 🔲 in-audio 🛛 via RTP (RFC2833) 🔲 via SIP INFO                                                                               |
| Early Dial:                     | No ○ Yes (use "Yes" only if proxy supports 484 response)                                                                    |
| Dial Plan Prefix:               | (this prefix string is added to each dialed number)                                                                         |
| Delayed Call Forward Wait Time: | 20 (Allowed range 1-120, in seconds.)                                                                                       |
| Enable Call Features:           | ○ No                                                                                                    |
| Call Log:                       | <ul> <li>Log All Calls</li> <li>Log Incoming/Outgoing only (Missed calls NOT recorded)</li> <li>Disable Call Log</li> </ul> |
| Session Expiration:             | 180 (in seconds. default 180 seconds)                                                                                       |
| Min-SE:                         | 90 (in seconds. default and minimum 90 seconds)                                                                             |
| Caller Request Timer:           | ● No         ○ Yes (Request for timer when making outbound calls)                                                           |
| Callee Request Timer:           | ● No                                                                                                    |
| Force Timer:                    | ● No         ○ Yes (Use timer even when remote party does not support)                                                      |
| UAC Specify Refresher:          | ○ UAC ○ UAS ④ Omit (Recommended)                                                                                            |

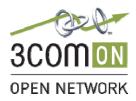

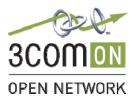

Page 21 of 39

#### Blue

• You may change the preferred codec used for calls. By default all codecs will be available in the order seen below. You may select all choices to a single codec if you want to force usage of only that codec. Once again, after entering all information, click on **UPDATE** at the bottom to save the changes.

| Refer-To Use Target Contact:                         |                                                                                                    |
|------------------------------------------------------|----------------------------------------------------------------------------------------------------|
| Preferred Vocoder:<br>(in listed order)              | choice 1:PCMU•choice 5:G.726-32choice 2:PCMA•choice 6:iLBC•choice 3:G.723.1•choice 7:G.722 (wide band) •choice 4:G.729A/B•choice 8:GSM• |
| SRTP Mode:<br>eventlist BLF URI:<br>Special Feature: | Disabled O Enabled but not forced O Enabled and forced      Standard                                                                    |
| All Ry                                               | Update Cancel Reboot<br>ghts Reserved Grandstream Networks, Inc. 2004-2007                                                              |

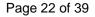

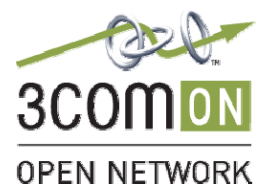

# **Testing Observations**

The 3COM VCX and Grandstream GXP Series phones work correctly with each other for the tested call features and functionalities as mentioned on this document.

# **Verification Tests**

Not all VCX supported features will be available to users through Grandstream phones and vice versa. Some VCX phone features are restricted to 3Com Phone software implementations.

# Note: The support for Primary and Secondary VCX is not available. These phones only maintain registrations with the primary VCX.

The features that were shown to operate properly are as follows:

- Basic IP Calls
- Basic IP PSTN gateway calls
- Call Conference
- Call Hold
- Call Transfer (Blind)
- Call Transfer (Attended)
- Call Waiting
- Caller ID
- Do Not Disturb
- Last Number Redial
- Message Waiting Indication
- Missed Call Indicator
- Mute
- Speed Dial
- Calls to/from 3Com 3102 stations
- Convergence Client
- Multi-Way conference calls
- Interoperability with VCX 3CTM

The following tests passed but required using \*XXX codes.

- Automatic Call Back (Camp On)
- Call Forward All
- Call Forward Busy
- Call Forward No answer
- Call Park/Retrieve
- Caller ID Block

Page 23 of 39

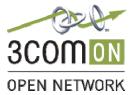

Blue

# **Troubleshooting Tips**

Basic troubleshooting technique should suffice for this solution. The integration was very simple and intuitive for a VoIP user/technician.

- 1. Simply Ping the phone's IP address from a client PC. This will test basic IP connectivity.
- 2. Double check the phone IP and SIP acct. settings for accuracy. Verify the correct IP network is assigned and default gateway is correct. Ping the default gateway to test for reachability from the client PC. Verify the extension and password are correct.
- 3. Verify phone registration.
  - a. On the VCX Admin screen navigate to the Phones screen, locate the phone extension associated to the phone and select the Registration link in the left side of the screen. This will report the phone's SIP registration. If its not present the phone is failing to register with the VCX. If it is present the registration is successful.
- 4. Perform a Wireshark trace of the phone registration.
  - a. Locate an Ethernet hub. Plug the phone line from the wall into the hub, a second Ethernet cable tot eh phone, and a PC running wireshark into the third port.
  - b. Start the capture. And initiate the registration. Use an external power supply to power the phone.
  - c. Compare the registration fields to the registration sample in Appendix A.
  - d. Alternatively a switch mirror group may be provisioned and include the VCX, and Phone port as members of the mirror group. The port the Client PC is connected to will be the monitor port.

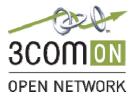

Page 24 of 39

Blue

# **Product Support**

Product support can be obtained from the respective product suppliers.

### 3COM product support:

Main 3COM Support link: http://www.3com.com/products/en\_US/support/index.html

#### 3COM Product Specific Link

http://www.3com.com/products/en\_US/detail.jsp?pathtype=purchase&tab=features&sku=WEBBN GVCXV7000

**Asia Pacific** Telephone: +65 6543 6645 Fax: +65 6543 6518 E-mail: <u>ap\_service@3com.com</u>

#### Europe, Middle East and Africa

Telephone: +44 (0)1442 435529 (Option 4) Fax : +44 (0)1442 435811 E-mail: <u>focalpoint\_services@3com.com</u>

#### North America and Latin America

Telephone: 866-326-6222 (Option 3) Fax : 408-326-7140 E-mail: <u>ecso\_contracts@3com.com</u>

### Grandstream Product Support:

http://www.grandstream.com/gxp2020.html http://www.grandstream.com/gxp2000.html

#### **Grandstream Networks**

Support Web page: http://www.grandstream.com/customersupport.html

Support: 617-566-9300 x2 support@grandstream.com

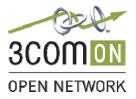

Page 25 of 39

Blue

# Conclusion

The GXP series is the choice for business customers looking for an affordable, simple and feature rich VoIP phone when using the 3Com VCX platform. For system integrators, the Grandstream SIP phone portfolio will help maximize margins and increase the customer value of the 3Com VCX / Grandstream solution. Choose the 3Com VCX platform and Grandstream SIP phones for the most cost-effective VoIP solution for your customers.

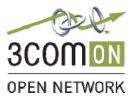

# **Appendix A: Phone Registration**

Frame 1 (565 bytes on wire, 565 bytes captured) Arrival Time: May 30, 2007 10:51:19.697352000 [Time delta from previous packet: 0.000000000 seconds] [Time since reference or first frame: 0.00000000 seconds] Frame Number: 1 Packet Length: 565 bytes Capture Length: 565 bytes [Frame is marked: False] [Protocols in frame: eth:ip:udp:sip] [Coloring Rule Name: UDP] [Coloring Rule String: udp] Ethernet II, Src: Grandstr\_0e:e1:17 (00:0b:82:0e:e1:17), Dst: Ibm\_22:1a:1c (00:11:25:22:1a:1c) Destination: Ibm\_22:1a:1c (00:11:25:22:1a:1c) Address: Ibm\_22:1a:1c (00:11:25:22:1a:1c) .... ...0 .... .... = IG bit: Individual address (unicast) .... ..0. .... .... .... = LG bit: Globally unique address (factory default) Source: Grandstr\_0e:e1:17 (00:0b:82:0e:e1:17) Address: Grandstr\_0e:e1:17 (00:0b:82:0e:e1:17) .... = IG bit: Individual address (unicast) .... ..0. .... .... ..... = LG bit: Globally unique address (factory default) Type: IP (0x0800) Internet Protocol, Src: 192.168.104.246 (192.168.104.246), Dst: 192.168.104.204 (192.168.104.204) Version: 4 Header length: 20 bytes Differentiated Services Field: 0xc0 (DSCP 0x30: Class Selector 6; ECN: 0x00) 1100 00.. = Differentiated Services Codepoint: Class Selector 6 (0x30) .... ..0. = ECN-Capable Transport (ECT): 0  $\dots \dots 0 = \text{ECN-CE}: 0$ Total Length: 551 Identification: 0x0000 (0) Flags: 0x00 0... = Reserved bit: Not set .0.. = Don't fragment: Not set ..0. = More fragments: Not set Fragment offset: 0 Time to live: 255 Protocol: UDP (0x11) Header checksum: 0x65f2 [correct] [Good: True] [Bad : False] Source: 192.168.104.246 (192.168.104.246) Destination: 192.168.104.204 (192.168.104.204) User Datagram Protocol, Src Port: 5060 (5060), Dst Port: 5060 (5060) Source port: 5060 (5060) Destination port: 5060 (5060) Length: 531 Checksum: 0x394c [correct] Session Initiation Protocol Request-Line: REGISTER sip:192.168.104.204 SIP/2.0 Method: REGISTER [Resent Packet: False] Message Header Via: SIP/2.0/UDP 192.168.104.246:5060;branch=z9hG4bKa2e550de098cde1e Transport: UDP Sent-by Address: 192.168.104.246 Sent-by port: 5060 Branch: z9hG4bKa2e550de098cde1e From: "3COM 341" <sip:341@192.168.104.204>;tag=ca166cec5a6f785a SIP Display info: "3COM 341" SIP from address: sip:341@192.168.104.204 SIP tag: cal66cec5a6f785a

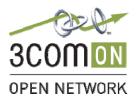

Page 27 of 39

#### Blue

To: <sip:341@192.168.104.204> SIP to address: sip:341@192.168.104.204 Contact: <sip:341@192.168.104.246:5060;transport=udp> Contact Binding: <sip:341@192.168.104.246:5060;transport=udp> URI: <sip:341@192.168.104.246:5060;transport=udp> SIP contact address: sip:341@192.168.104.246:5060 Supported: path Call-ID: b81cd92cb36fd519@192.168.104.246 CSeq: 10001 REGISTER Sequence Number: 10001 Method: REGISTER Expires: 3600 User-Agent: Grandstream GXP2020 1.1.4.6 Max-Forwards: 70 Allow: INVITE, ACK, CANCEL, BYE, NOTIFY, REFER, OPTIONS, INFO, SUBSCRIBE, UPDATE, PRACK, MESSAGE Content-Length: 0 Frame 2 (325 bytes on wire, 325 bytes captured) Arrival Time: May 30, 2007 10:51:19.698256000 [Time delta from previous packet: 0.000904000 seconds] [Time since reference or first frame: 0.000904000 seconds] Frame Number: 2 Packet Length: 325 bytes Capture Length: 325 bytes [Frame is marked: False] [Protocols in frame: eth:ip:udp:sip] [Coloring Rule Name: UDP] [Coloring Rule String: udp] Ethernet II, Src: Ibm\_22:1a:1c (00:11:25:22:1a:1c), Dst: Grandstr\_0e:e1:17 (00:0b:82:0e:e1:17) Destination: Grandstr\_0e:e1:17 (00:0b:82:0e:e1:17) Address: Grandstr\_0e:e1:17 (00:0b:82:0e:e1:17) ..... 0 ..... ..... = IG bit: Individual address (unicast) .... .0. .... .... = LG bit: Globally unique address (factory default) Source: Ibm\_22:1a:1c (00:11:25:22:1a:1c) Address: Ibm\_22:1a:1c (00:11:25:22:1a:1c) .... = IG bit: Individual address (unicast) .... ..0. .... .... .... = LG bit: Globally unique address (factory default) Type: IP (0x0800) Internet Protocol, Src: 192.168.104.204 (192.168.104.204), Dst: 192.168.104.246 (192.168.104.246) Version: 4 Header length: 20 bytes Differentiated Services Field: 0xb8 (DSCP 0x2e: Expedited Forwarding; ECN: 0x00) 1011 10.. = Differentiated Services Codepoint: Expedited Forwarding (0x2e) .... ..0. = ECN-Capable Transport (ECT): 0  $\dots \dots 0 = \text{ECN-CE}: 0$ Total Length: 311 Identification: 0x0000 (0) Flags: 0x04 (Don't Fragment) 0... = Reserved bit: Not set .1.. = Don't fragment: Set ..0. = More fragments: Not set Fragment offset: 0 Time to live: 64 Protocol: UDP (0x11) Header checksum: 0xe5ea [correct] [Good: True] [Bad : False] Source: 192.168.104.204 (192.168.104.204) Destination: 192.168.104.246 (192.168.104.246) User Datagram Protocol, Src Port: 5060 (5060), Dst Port: 5060 (5060) Source port: 5060 (5060) Destination port: 5060 (5060) Length: 291 Checksum: 0xe7df [correct]

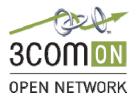

Page 28 of 39

Blue

Session Initiation Protocol Status-Line: SIP/2.0 100 Trying Status-Code: 100 [Resent Packet: False] Message Header v: SIP/2.0/UDP 192.168.104.246:5060;branch=z9hG4bKa2e550de098cde1e Transport: UDP Sent-by Address: 192.168.104.246 Sent-by port: 5060 Branch: z9hG4bKa2e550de098cde1e f: "3COM 341"<sip:341@192.168.104.204>;tag=ca166cec5a6f785a SIP Display info: "3COM 341" SIP from address: sip:341@192.168.104.204 SIP tag: cal66cec5a6f785a t: <sip:341@192.168.104.204> SIP to address: sip:341@192.168.104.204 i: b81cd92cb36fd519@192.168.104.246 Cseq: 10001 REGISTER Sequence Number: 10001 Method: REGISTER Date: Wed, 30 May 2007 13:50:07 GMT Content-Length: 0 Frame 3 (657 bytes on wire, 657 bytes captured) Arrival Time: May 30, 2007 10:51:19.699148000 [Time delta from previous packet: 0.000892000 seconds] [Time since reference or first frame: 0.001796000 seconds] Frame Number: 3 Packet Length: 657 bytes Capture Length: 657 bytes [Frame is marked: False] [Protocols in frame: eth:ip:udp:sip] [Coloring Rule Name: UDP] [Coloring Rule String: udp] Ethernet II, Src: Ibm\_22:la:lc (00:11:25:22:la:lc), Dst: Grandstr\_0e:el:17 (00:0b:82:0e:el:17) Destination: Grandstr\_0e:e1:17 (00:0b:82:0e:e1:17) Address: Grandstr\_0e:e1:17 (00:0b:82:0e:e1:17) .... = IG bit: Individual address (unicast) .... ..0. .... .... = LG bit: Globally unique address (factory default) Source: Ibm\_22:1a:1c (00:11:25:22:1a:1c) Address: Ibm\_22:1a:1c (00:11:25:22:1a:1c) ..... ...0 ..... ..... = IG bit: Individual address (unicast) .... ..0. .... .... .... = LG bit: Globally unique address (factory default) Type: IP (0x0800) Internet Protocol, Src: 192.168.104.204 (192.168.104.204), Dst: 192.168.104.246 (192.168.104.246) Version: 4 Header length: 20 bytes Differentiated Services Field: 0xb8 (DSCP 0x2e: Expedited Forwarding; ECN: 0x00) 1011 10.. = Differentiated Services Codepoint: Expedited Forwarding (0x2e) .... ..0. = ECN-Capable Transport (ECT): 0  $\dots \dots 0 = \text{ECN-CE:} 0$ Total Length: 643 Identification: 0x0000 (0) Flags: 0x04 (Don't Fragment) 0... = Reserved bit: Not set .1.. = Don't fragment: Set ..0. = More fragments: Not set Fragment offset: 0 Time to live: 64 Protocol: UDP (0x11) Header checksum: 0xe49e [correct] [Good: True] [Bad : False] Source: 192.168.104.204 (192.168.104.204)

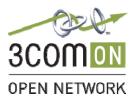

Page 29 of 39

Blue

```
Destination: 192.168.104.246 (192.168.104.246)
User Datagram Protocol, Src Port: 5060 (5060), Dst Port: 5060 (5060)
   Source port: 5060 (5060)
   Destination port: 5060 (5060)
   Length: 623
   Checksum: 0x11ed [correct]
Session Initiation Protocol
   Status-Line: SIP/2.0 401 Unauthorized
       Status-Code: 401
        [Resent Packet: False]
   Message Header
       v: SIP/2.0/UDP 192.168.104.246:5060;branch=z9hG4bKa2e550de098cdele
            Transport: UDP
           Sent-by Address: 192.168.104.246
           Sent-by port: 5060
           Branch: z9hG4bKa2e550de098cde1e
        f: "3COM 341"<sip:341@192.168.104.204>;tag=ca166cec5a6f785a
           SIP Display info: "3COM 341"
           SIP from address: sip:341@192.168.104.204
           SIP tag: ca166cec5a6f785a
        t: <sip:341@192.168.104.204>;tag=820f614
           SIP to address: sip:341@192.168.104.204
           SIP taq: 820f614
        i: b81cd92cb36fd519@192.168.104.246
       Cseq: 10001 REGISTER
           Sequence Number: 10001
           Method: REGISTER
       Date: Wed, 30 May 2007 13:50:07 GMT
       Allow: INVITE, ACK, BYE, CANCEL, REFER, SUBSCRIBE, NOTIFY, UPDATE, OPTIONS, MESSAGE, FEATURE
       k: path
       Expires: 3600
       User-Agent: 3Com VCX 7210 IP CallProcessor/v7.1.42
       WWW-Authenticate: Digest realm="3Com", domain="3Com",
nonce="aLaLaSaKaPaNaNaKaKaRaUaLaTaMaIaLaQaSaIaLaKaOaIaMaOaQaUaPaKaQaK", stale=FALSE,
algorithm=MD5
           Authentication Scheme: Digest
           Realm: "3Com"
           Authentication Domain: "3Com"
           Nonce Value: "aLaLaSaKaPaNaNaKaKaRaUaLaTaMaIaLaQaSaIaLaKaOaIaMaOaQaUaPaKaQaK"
           Stale Flag: FALSE
           Algorithm: MD5
       Content-Length: 0
Frame 4 (776 bytes on wire, 776 bytes captured)
   Arrival Time: May 30, 2007 10:51:19.741527000
    [Time delta from previous packet: 0.042379000 seconds]
    [Time since reference or first frame: 0.044175000 seconds]
   Frame Number: 4
   Packet Length: 776 bytes
   Capture Length: 776 bytes
   [Frame is marked: False]
    [Protocols in frame: eth:ip:udp:sip]
    [Coloring Rule Name: UDP]
    [Coloring Rule String: udp]
Ethernet II, Src: Grandstr_0e:e1:17 (00:0b:82:0e:e1:17), Dst: Ibm_22:la:1c (00:11:25:22:la:lc)
   Destination: Ibm_22:1a:1c (00:11:25:22:1a:1c)
        Address: Ibm_22:1a:1c (00:11:25:22:1a:1c)
        ..... ...0 ..... ..... = IG bit: Individual address (unicast)
        .... ..0. .... .... = LG bit: Globally unique address (factory default)
   Source: Grandstr_0e:e1:17 (00:0b:82:0e:e1:17)
       Address: Grandstr_0e:e1:17 (00:0b:82:0e:e1:17)
        ..... ...0 ..... ..... = IG bit: Individual address (unicast)
        .... ..0. .... .... = LG bit: Globally unique address (factory default)
   Type: IP (0x0800)
```

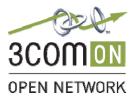

Page 30 of 39

Blue

Internet Protocol, Src: 192.168.104.246 (192.168.104.246), Dst: 192.168.104.204 (192.168.104.204) Version: 4 Header length: 20 bytes Differentiated Services Field: 0xc0 (DSCP 0x30: Class Selector 6; ECN: 0x00) 1100 00.. = Differentiated Services Codepoint: Class Selector 6 (0x30) .... ..0. = ECN-Capable Transport (ECT): 0  $\dots \dots 0 = \text{ECN-CE}: 0$ Total Length: 762 Identification: 0x0001 (1) Flags: 0x00 0... = Reserved bit: Not set .0.. = Don't fragment: Not set ..0. = More fragments: Not set Fragment offset: 0 Time to live: 255 Protocol: UDP (0x11) Header checksum: 0x651e [correct] [Good: True] [Bad : False] Source: 192.168.104.246 (192.168.104.246) Destination: 192.168.104.204 (192.168.104.204) User Datagram Protocol, Src Port: 5060 (5060), Dst Port: 5060 (5060) Source port: 5060 (5060) Destination port: 5060 (5060) Length: 742 Checksum: 0xb941 [correct] Session Initiation Protocol Request-Line: REGISTER sip:192.168.104.204 SIP/2.0 Method: REGISTER [Resent Packet: False] Message Header Via: SIP/2.0/UDP 192.168.104.246:5060;branch=z9hG4bKe0b2f10bbb83f87a Transport: UDP Sent-by Address: 192.168.104.246 Sent-by port: 5060 Branch: z9hG4bKe0b2f10bbb83f87a From: "3COM 341" <sip:341@192.168.104.204>;tag=cal66cec5a6f785a SIP Display info: "3COM 341" SIP from address: sip:341@192.168.104.204 SIP tag: cal66cec5a6f785a To: <sip:341@192.168.104.204> SIP to address: sip:341@192.168.104.204 Contact: <sip:341@192.168.104.246:5060;transport=udp> Contact Binding: <sip:341@192.168.104.246:5060;transport=udp> URI: <sip:341@192.168.104.246:5060;transport=udp> SIP contact address: sip:341@192.168.104.246:5060 Supported: path Authorization: Digest username="341", realm="3Com", algorithm=MD5, uri="sip:192.168.104.204", nonce="aLaLaSaKaPaNaNaKaKaRaUaLaTaMaIaLaQaSaIaLaKaOaIaMaOaQaUaPaKaQaK", response="2f2391ee4abaf89dd3b29f3832979227" Authentication Scheme: Digest Username: "341" Realm: "3Com" Algorithm: MD5 Authentication URI: "sip:192.168.104.204" Nonce Value: "aLaLaSaKaPaNaNaKaKaRaUaLaTaMaIaLaQaSaIaLaKaOaIaMaOaQaUaPaKaQaK" Digest Authentication Response: "2f2391ee4abaf89dd3b29f3832979227" Call-ID: b81cd92cb36fd519@192.168.104.246 CSeq: 10002 REGISTER Sequence Number: 10002 Method: REGISTER Expires: 3600 User-Agent: Grandstream GXP2020 1.1.4.6 Max-Forwards: 70

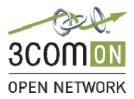

#### Page 31 of 39

#### Blue

Allow: INVITE,ACK,CANCEL,BYE,NOTIFY,REFER,OPTIONS,INFO,SUBSCRIBE,UPDATE,PRACK,MESSAGE Content-Length: 0

Frame 5 (325 bytes on wire, 325 bytes captured) Arrival Time: May 30, 2007 10:51:19.742283000 [Time delta from previous packet: 0.000756000 seconds] [Time since reference or first frame: 0.044931000 seconds] Frame Number: 5 Packet Length: 325 bytes Capture Length: 325 bytes [Frame is marked: False] [Protocols in frame: eth:ip:udp:sip] [Coloring Rule Name: UDP] [Coloring Rule String: udp] Ethernet II, Src: Ibm\_22:1a:1c (00:11:25:22:1a:1c), Dst: Grandstr\_0e:e1:17 (00:0b:82:0e:e1:17) Destination: Grandstr\_0e:e1:17 (00:0b:82:0e:e1:17) Address: Grandstr\_0e:e1:17 (00:0b:82:0e:e1:17) .... = IG bit: Individual address (unicast) .... ..0. .... .... = LG bit: Globally unique address (factory default) Source: Ibm\_22:1a:1c (00:11:25:22:1a:1c) Address: Ibm\_22:1a:1c (00:11:25:22:1a:1c) .... = IG bit: Individual address (unicast) .... ..0. .... .... = LG bit: Globally unique address (factory default) Type: IP (0x0800) Internet Protocol, Src: 192.168.104.204 (192.168.104.204), Dst: 192.168.104.246 (192.168.104.246) Version: 4 Header length: 20 bytes Differentiated Services Field: 0xb8 (DSCP 0x2e: Expedited Forwarding; ECN: 0x00) 1011 10.. = Differentiated Services Codepoint: Expedited Forwarding (0x2e) .... ..0. = ECN-Capable Transport (ECT): 0  $\dots \dots 0 = ECN-CE: 0$ Total Length: 311 Identification: 0x0000 (0) Flags: 0x04 (Don't Fragment) 0... = Reserved bit: Not set .1.. = Don't fragment: Set ..0. = More fragments: Not set Fragment offset: 0 Time to live: 64 Protocol: UDP (0x11) Header checksum: 0xe5ea [correct] [Good: True] [Bad : False] Source: 192.168.104.204 (192.168.104.204) Destination: 192.168.104.246 (192.168.104.246) User Datagram Protocol, Src Port: 5060 (5060), Dst Port: 5060 (5060) Source port: 5060 (5060) Destination port: 5060 (5060) Length: 291 Checksum: 0xafle [correct] Session Initiation Protocol Status-Line: SIP/2.0 100 Trying Status-Code: 100 [Resent Packet: False] Message Header v: SIP/2.0/UDP 192.168.104.246:5060;branch=z9hG4bKe0b2f10bbb83f87a Transport: UDP Sent-by Address: 192.168.104.246 Sent-by port: 5060 Branch: z9hG4bKe0b2f10bbb83f87a f: "3COM 341"<sip:341@192.168.104.204>;tag=ca166cec5a6f785a SIP Display info: "3COM 341" SIP from address: sip:341@192.168.104.204 SIP tag: ca166cec5a6f785a

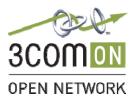

t: <sip:341@192.168.104.204> SIP to address: sip:341@192.168.104.204 i: b81cd92cb36fd519@192.168.104.246 Cseq: 10002 REGISTER Sequence Number: 10002 Method: REGISTER Date: Wed, 30 May 2007 13:50:07 GMT Content-Length: 0 Frame 6 (528 bytes on wire, 528 bytes captured) Arrival Time: May 30, 2007 10:51:19.793395000 [Time delta from previous packet: 0.051112000 seconds] [Time since reference or first frame: 0.096043000 seconds] Frame Number: 6 Packet Length: 528 bytes Capture Length: 528 bytes [Frame is marked: False] [Protocols in frame: eth:ip:udp:sip] [Coloring Rule Name: UDP] [Coloring Rule String: udp] Ethernet II, Src: Ibm\_22:la:lc (00:11:25:22:la:lc), Dst: Grandstr\_0e:el:17 (00:0b:82:0e:el:17) Destination: Grandstr\_0e:e1:17 (00:0b:82:0e:e1:17) Address: Grandstr\_0e:e1:17 (00:0b:82:0e:e1:17) .... ...0 .... .... = IG bit: Individual address (unicast) .... .0. .... .... = LG bit: Globally unique address (factory default) Source: Ibm\_22:1a:1c (00:11:25:22:1a:1c) Address: Ibm\_22:1a:1c (00:11:25:22:1a:1c) ..... ...0 ..... ..... = IG bit: Individual address (unicast) .... ..0. .... .... .... = LG bit: Globally unique address (factory default) Type: IP (0x0800) Internet Protocol, Src: 192.168.104.204 (192.168.104.204), Dst: 192.168.104.246 (192.168.104.246) Version: 4 Header length: 20 bytes Differentiated Services Field: 0xb8 (DSCP 0x2e: Expedited Forwarding; ECN: 0x00) 1011 10.. = Differentiated Services Codepoint: Expedited Forwarding (0x2e) .... ..0. = ECN-Capable Transport (ECT): 0  $\dots \dots 0 = ECN-CE: 0$ Total Length: 514 Identification: 0x0000 (0) Flags: 0x04 (Don't Fragment) 0... = Reserved bit: Not set .1.. = Don't fragment: Set Fragment offset: 0 Time to live: 64 Protocol: UDP (0x11) Header checksum: 0xe51f [correct] [Good: True] [Bad : False] Source: 192.168.104.204 (192.168.104.204) Destination: 192.168.104.246 (192.168.104.246) User Datagram Protocol, Src Port: 5060 (5060), Dst Port: 5060 (5060) Source port: 5060 (5060) Destination port: 5060 (5060) Length: 494 Checksum: 0x1391 [correct] Session Initiation Protocol Status-Line: SIP/2.0 200 OK Status-Code: 200 [Resent Packet: False] Message Header v: SIP/2.0/UDP 192.168.104.246:5060;branch=z9hG4bKe0b2f10bbb83f87a Transport: UDP Sent-by Address: 192.168.104.246

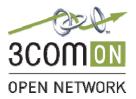

Page 33 of 39

#### Blue

Sent-by port: 5060 Branch: z9hG4bKe0b2f10bbb83f87a f: "3COM 341"<sip:341@192.168.104.204>;tag=ca166cec5a6f785a SIP Display info: "3COM 341" SIP from address: sip:341@192.168.104.204 SIP tag: cal66cec5a6f785a t: <sip:341@192.168.104.204>;tag=821a584 SIP to address: sip:341@192.168.104.204 SIP taq: 821a584 i: b81cd92cb36fd519@192.168.104.246 Cseq: 10002 REGISTER Sequence Number: 10002 Method: REGISTER Date: Wed, 30 May 2007 13:50:07 GMT m: <sip:341@192.168.104.246:5060> Contact Binding: <sip:341@192.168.104.246:5060> URI: <sip:341@192.168.104.246:5060> SIP contact address: sip:341@192.168.104.246:5060 Allow: INVITE, ACK, BYE, CANCEL, REFER, SUBSCRIBE, NOTIFY, UPDATE, OPTIONS, MESSAGE, FEATURE k: path Expires: 3600 User-Agent: 3Com VCX 7210 IP CallProcessor/v7.1.42 Content-Length: 0 Frame 7 (650 bytes on wire, 650 bytes captured) Arrival Time: May 30, 2007 10:51:19.794411000 [Time delta from previous packet: 0.001016000 seconds] [Time since reference or first frame: 0.097059000 seconds] Frame Number: 7 Packet Length: 650 bytes Capture Length: 650 bytes [Frame is marked: False] [Protocols in frame: eth:ip:udp:sip] [Coloring Rule Name: UDP] [Coloring Rule String: udp] Ethernet II, Src: Ibm\_22:1a:1c (00:11:25:22:1a:1c), Dst: Grandstr\_0e:e1:17 (00:0b:82:0e:e1:17) Destination: Grandstr\_0e:e1:17 (00:0b:82:0e:e1:17) Address: Grandstr\_0e:e1:17 (00:0b:82:0e:e1:17) .... = IG bit: Individual address (unicast) .... = LG bit: Globally unique address (factory default) .... ..0. .... .... . . . . Source: Ibm\_22:1a:1c (00:11:25:22:1a:1c) Address: Ibm\_22:1a:1c (00:11:25:22:1a:1c) .... 0 .... .... = IG bit: Individual address (unicast) .... .0. .... .... = LG bit: Globally unique address (factory default) Type: IP (0x0800) Internet Protocol, Src: 192.168.104.204 (192.168.104.204), Dst: 192.168.104.246 (192.168.104.246) Version: 4 Header length: 20 bytes Differentiated Services Field: 0xb8 (DSCP 0x2e: Expedited Forwarding; ECN: 0x00) 1011 10.. = Differentiated Services Codepoint: Expedited Forwarding (0x2e) .... ..0. = ECN-Capable Transport (ECT): 0  $\ldots \ldots 0 = \text{ECN-CE:} 0$ Total Length: 636 Identification: 0x0000 (0) Flags: 0x04 (Don't Fragment) 0... = Reserved bit: Not set .1.. = Don't fragment: Set ..0. = More fragments: Not set Fragment offset: 0 Time to live: 64 Protocol: UDP (0x11) Header checksum: 0xe4a5 [correct] [Good: True] [Bad : False]

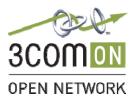

Page 34 of 39

Blue

```
Source: 192.168.104.204 (192.168.104.204)
   Destination: 192.168.104.246 (192.168.104.246)
User Datagram Protocol, Src Port: 5060 (5060), Dst Port: 5060 (5060)
   Source port: 5060 (5060)
   Destination port: 5060 (5060)
   Length: 616
   Checksum: 0x5be0 [correct]
Session Initiation Protocol
   Request-Line: NOTIFY sip:341@192.168.104.246:5060 SIP/2.0
       Method: NOTIFY
       [Resent Packet: False]
   Message Header
        v: SIP/2.0/UDP 192.168.104.204;branch=z9hG4bK8011f557-220d-dc11-887a-b53b2d69a9ca
           Transport: UDP
           Sent-by Address: 192.168.104.204
           Branch: z9hG4bK8011f557-220d-dc11-887a-b53b2d69a9ca
        f: <sip:192.168.104.204>;tag=b3e667d4
           SIP from address: sip:192.168.104.204
           SIP tag: b3e667d4
        t: <sip:341@192.168.104.204>
           SIP to address: sip:341@192.168.104.204
        i: 80b690e7-750c-dc11-a771-d53e931519da
       Cseq: 51 NOTIFY
           Sequence Number: 51
           Method: NOTIFY
       Timestamp: 1180533007
        Date: Wed, 30 May 2007 13:50:07 GMT
       Max-Forwards: 70
       m: <sip:3ComCallProcessor@192.168.104.204>
           Contact Binding: <sip:3ComCallProcessor@192.168.104.204>
               URI: <sip:3ComCallProcessor@192.168.104.204>
                   SIP contact address: sip:3ComCallProcessor@192.168.104.204
        Event: message-summary
        User-Agent: 3Com VCX 7210 IP CallProcessor/v7.1.42
        Subscription-State: active; expires=3600
        c: application/simple-message-summary
       Content-Length: 66
   Message body
       Messages-Waiting: no\r\n
       Message-Account: sip:341@192.168.104.204\r\n
        \r\n
Frame 8 (649 bytes on wire, 649 bytes captured)
   Arrival Time: May 30, 2007 10:51:19.821276000
    [Time delta from previous packet: 0.026865000 seconds]
    [Time since reference or first frame: 0.123924000 seconds]
   Frame Number: 8
   Packet Length: 649 bytes
   Capture Length: 649 bytes
    [Frame is marked: False]
    [Protocols in frame: eth:ip:udp:sip]
    [Coloring Rule Name: UDP]
   [Coloring Rule String: udp]
Ethernet II, Src: Grandstr_0e:e1:17 (00:0b:82:0e:e1:17), Dst: Ibm_22:1a:1c (00:11:25:22:1a:1c)
   Destination: Ibm_22:1a:1c (00:11:25:22:1a:1c)
       Address: Ibm_22:1a:1c (00:11:25:22:1a:1c)
        .... ...0 .... .... = IG bit: Individual address (unicast)
        .... .0. .... .... = LG bit: Globally unique address (factory default)
   Source: Grandstr_0e:e1:17 (00:0b:82:0e:e1:17)
       Address: Grandstr_0e:e1:17 (00:0b:82:0e:e1:17)
        ..... ...0 ..... ..... = IG bit: Individual address (unicast)
        .... .0. .... .... = LG bit: Globally unique address (factory default)
   Type: IP (0x0800)
Internet Protocol, Src: 192.168.104.246 (192.168.104.246), Dst: 192.168.104.204 (192.168.104.204)
```

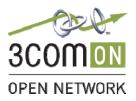

Page 35 of 39

Blue

Version: 4 Header length: 20 bytes Differentiated Services Field: 0xc0 (DSCP 0x30: Class Selector 6; ECN: 0x00) 1100 00.. = Differentiated Services Codepoint: Class Selector 6 (0x30) .... ..0. = ECN-Capable Transport (ECT): 0  $\dots \dots 0 = \text{ECN-CE}: 0$ Total Length: 635 Identification: 0x0002 (2) Flags: 0x00 0... = Reserved bit: Not set .0.. = Don't fragment: Not set ..0. = More fragments: Not set Fragment offset: 0 Time to live: 255 Protocol: UDP (0x11) Header checksum: 0x659c [correct] [Good: True] [Bad : False] Source: 192.168.104.246 (192.168.104.246) Destination: 192.168.104.204 (192.168.104.204) User Datagram Protocol, Src Port: 5060 (5060), Dst Port: 5060 (5060) Source port: 5060 (5060) Destination port: 5060 (5060) Length: 615 Checksum: 0x198c [correct] Session Initiation Protocol Request-Line: SUBSCRIBE sip:341@192.168.104.204 SIP/2.0 Method: SUBSCRIBE [Resent Packet: False] Message Header Via: SIP/2.0/UDP 192.168.104.246:5060;branch=z9hG4bK1970f9f3a5f432e4 Transport: UDP Sent-by Address: 192.168.104.246 Sent-by port: 5060 Branch: z9hG4bK1970f9f3a5f432e4 From: "3COM 341" <sip:341@192.168.104.204>;tag=4095e80fe1fe02eb SIP Display info: "3COM 341" SIP from address: sip:341@192.168.104.204 SIP tag: 4095e80fe1fe02eb To: <sip:341@192.168.104.204> SIP to address: sip:341@192.168.104.204 Contact: <sip:341@192.168.104.246:5060;transport=udp> Contact Binding: <sip:341@192.168.104.246:5060;transport=udp> URI: <sip:341@192.168.104.246:5060;transport=udp> SIP contact address: sip:341@192.168.104.246:5060 Supported: eventlist, path Call-ID: c3343d56b4d8503f@192.168.104.246 CSeq: 1001 SUBSCRIBE Sequence Number: 1001 Method: SUBSCRIBE User-Agent: Grandstream GXP2020 1.1.4.6 Max-Forwards: 70 Allow: INVITE, ACK, CANCEL, BYE, NOTIFY, REFER, OPTIONS, INFO, SUBSCRIBE, UPDATE, PRACK, MESSAGE Event: message-summary Expires: 3600 Accept: application/simple-message-summary Content-Length: 0 Frame 9 (325 bytes on wire, 325 bytes captured) Arrival Time: May 30, 2007 10:51:19.822030000 [Time delta from previous packet: 0.000754000 seconds] [Time since reference or first frame: 0.124678000 seconds] Frame Number: 9 Packet Length: 325 bytes

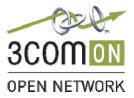

Capture Length: 325 bytes [Frame is marked: False] [Protocols in frame: eth:ip:udp:sip] [Coloring Rule Name: UDP] [Coloring Rule String: udp] Ethernet II, Src: Ibm\_22:1a:1c (00:11:25:22:1a:1c), Dst: Grandstr\_0e:e1:17 (00:0b:82:0e:e1:17) Destination: Grandstr\_0e:e1:17 (00:0b:82:0e:e1:17) Address: Grandstr\_0e:e1:17 (00:0b:82:0e:e1:17) .... ...0 .... .... .... = IG bit: Individual address (unicast) .... ..0. .... .... .... = LG bit: Globally unique address (factory default) . . . . Source: Ibm\_22:1a:1c (00:11:25:22:1a:1c) Address: Ibm\_22:1a:1c (00:11:25:22:1a:1c) ..... ...0 ..... ..... = IG bit: Individual address (unicast) .... .0. .... .... = LG bit: Globally unique address (factory default) Type: IP (0x0800) Internet Protocol, Src: 192.168.104.204 (192.168.104.204), Dst: 192.168.104.246 (192.168.104.246) Version: 4 Header length: 20 bytes Differentiated Services Field: 0xb8 (DSCP 0x2e: Expedited Forwarding; ECN: 0x00) 1011 10.. = Differentiated Services Codepoint: Expedited Forwarding (0x2e) .... ..0. = ECN-Capable Transport (ECT): 0  $\dots \dots 0 = \text{ECN-CE}: 0$ Total Length: 311 Identification: 0x0000 (0) Flags: 0x04 (Don't Fragment) 0... = Reserved bit: Not set .1.. = Don't fragment: Set ..0. = More fragments: Not set Fragment offset: 0 Time to live: 64 Protocol: UDP (0x11) Header checksum: 0xe5ea [correct] [Good: True] [Bad : False] Source: 192.168.104.204 (192.168.104.204) Destination: 192.168.104.246 (192.168.104.246) User Datagram Protocol, Src Port: 5060 (5060), Dst Port: 5060 (5060) Source port: 5060 (5060) Destination port: 5060 (5060) Length: 291 Checksum: 0x716a [correct] Session Initiation Protocol Status-Line: SIP/2.0 100 Trying Status-Code: 100 [Resent Packet: False] Message Header v: SIP/2.0/UDP 192.168.104.246:5060;branch=z9hG4bK1970f9f3a5f432e4 Transport: UDP Sent-by Address: 192.168.104.246 Sent-by port: 5060 Branch: z9hG4bK1970f9f3a5f432e4 f: "3COM 341"<sip:341@192.168.104.204>;tag=4095e80fe1fe02eb SIP Display info: "3COM 341" SIP from address: sip:341@192.168.104.204 SIP tag: 4095e80fe1fe02eb t: <sip:341@192.168.104.204> SIP to address: sip:341@192.168.104.204 i: c3343d56b4d8503f@192.168.104.246 Cseq: 1001 SUBSCRIBE Sequence Number: 1001 Method: SUBSCRIBE Date: Wed, 30 May 2007 13:50:07 GMT Content-Length: 0

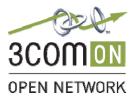

Page 37 of 39

#### Blue

Frame 10 (573 bytes on wire, 573 bytes captured) Arrival Time: May 30, 2007 10:51:19.822956000 [Time delta from previous packet: 0.000926000 seconds] [Time since reference or first frame: 0.125604000 seconds] Frame Number: 10 Packet Length: 573 bytes Capture Length: 573 bytes [Frame is marked: False] [Protocols in frame: eth:ip:udp:sip] [Coloring Rule Name: UDP] [Coloring Rule String: udp] Ethernet II, Src: Ibm\_22:la:lc (00:11:25:22:la:lc), Dst: Grandstr\_0e:el:17 (00:0b:82:0e:el:17) Destination: Grandstr\_0e:e1:17 (00:0b:82:0e:e1:17) Address: Grandstr\_0e:e1:17 (00:0b:82:0e:e1:17) .... ...0 .... .... .... = IG bit: Individual address (unicast) .... ..0. .... .... = LG bit: Globally unique address (factory default) Source: Ibm\_22:1a:1c (00:11:25:22:1a:1c) Address: Ibm\_22:1a:1c (00:11:25:22:1a:1c) .... ...0 .... .... = IG bit: Individual address (unicast) .... ..0. .... .... = LG bit: Globally unique address (factory default) Type: IP (0x0800) Internet Protocol, Src: 192.168.104.204 (192.168.104.204), Dst: 192.168.104.246 (192.168.104.246) Version: 4 Header length: 20 bytes Differentiated Services Field: 0xb8 (DSCP 0x2e: Expedited Forwarding; ECN: 0x00) 1011 10.. = Differentiated Services Codepoint: Expedited Forwarding (0x2e) .... ..0. = ECN-Capable Transport (ECT): 0  $\dots$   $\dots$  0 = ECN-CE: 0 Total Length: 559 Identification: 0x0000 (0) Flags: 0x04 (Don't Fragment) 0... = Reserved bit: Not set .1.. = Don't fragment: Set ..0. = More fragments: Not set Fragment offset: 0 Time to live: 64 Protocol: UDP (0x11) Header checksum: 0xe4f2 [correct] [Good: True] [Bad : False] Source: 192.168.104.204 (192.168.104.204) Destination: 192.168.104.246 (192.168.104.246) User Datagram Protocol, Src Port: 5060 (5060), Dst Port: 5060 (5060) Source port: 5060 (5060) Destination port: 5060 (5060) Length: 539 Checksum: 0x934a [correct] Session Initiation Protocol Status-Line: SIP/2.0 200 OK Status-Code: 200 [Resent Packet: False] Message Header v: SIP/2.0/UDP 192.168.104.246:5060;branch=z9hG4bK1970f9f3a5f432e4 Transport: UDP Sent-by Address: 192.168.104.246 Sent-by port: 5060 Branch: z9hG4bK1970f9f3a5f432e4 f: "3COM 341"<sip:341@192.168.104.204>;tag=4095e80fe1fe02eb SIP Display info: "3COM 341" SIP from address: sip:341@192.168.104.204 SIP tag: 4095e80fe1fe02eb t: <sip:341@192.168.104.204>;tag=b3e36d3c SIP to address: sip:341@192.168.104.204 SIP tag: b3e36d3c

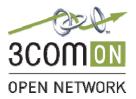

i: c3343d56b4d8503f@192.168.104.246 Cseq: 1001 SUBSCRIBE Sequence Number: 1001 Method: SUBSCRIBE Date: Wed, 30 May 2007 13:50:07 GMT m: <sip:3ComCallProcessor@192.168.104.204> Contact Binding: <sip:3ComCallProcessor@192.168.104.204> URI: <sip:3ComCallProcessor@192.168.104.204> SIP contact address: sip:3ComCallProcessor@192.168.104.204 Allow: INVITE, ACK, BYE, CANCEL, REFER, SUBSCRIBE, NOTIFY, UPDATE, OPTIONS, MESSAGE, FEATURE k: eventlist, path Expires: 3600 Event: message-summary User-Agent: 3Com VCX 7210 IP CallProcessor/v7.1.42 Content-Length: 0 Frame 11 (533 bytes on wire, 533 bytes captured) Arrival Time: May 30, 2007 10:51:19.843818000 [Time delta from previous packet: 0.020862000 seconds] [Time since reference or first frame: 0.146466000 seconds] Frame Number: 11 Packet Length: 533 bytes Capture Length: 533 bytes [Frame is marked: False] [Protocols in frame: eth:ip:udp:sip] [Coloring Rule Name: UDP] [Coloring Rule String: udp] Ethernet II, Src: Grandstr\_0e:el:17 (00:0b:82:0e:el:17), Dst: Ibm\_22:1a:1c (00:11:25:22:1a:1c) Destination: Ibm\_22:1a:1c (00:11:25:22:1a:1c) Address: Ibm\_22:1a:1c (00:11:25:22:1a:1c) .... = IG bit: Individual address (unicast) .... ..0. .... .... = LG bit: Globally unique address (factory default) Source: Grandstr\_0e:e1:17 (00:0b:82:0e:e1:17) Address: Grandstr\_0e:e1:17 (00:0b:82:0e:e1:17) .... ...0 .... .... .... = IG bit: Individual address (unicast) .... ..0. .... .... .... = LG bit: Globally unique address (factory default) Type: IP (0x0800) Internet Protocol, Src: 192.168.104.246 (192.168.104.246), Dst: 192.168.104.204 (192.168.104.204) Version: 4 Header length: 20 bytes Differentiated Services Field: 0xc0 (DSCP 0x30: Class Selector 6; ECN: 0x00) 1100 00.. = Differentiated Services Codepoint: Class Selector 6 (0x30) .... ..0. = ECN-Capable Transport (ECT): 0  $\dots \dots 0 = ECN-CE: 0$ Total Length: 519 Identification: 0x0003 (3) Flags: 0x00 0... = Reserved bit: Not set .0.. = Don't fragment: Not set Fragment offset: 0 Time to live: 255 Protocol: UDP (0x11) Header checksum: 0x660f [correct] [Good: True] [Bad : False] Source: 192.168.104.246 (192.168.104.246) Destination: 192.168.104.204 (192.168.104.204) User Datagram Protocol, Src Port: 5060 (5060), Dst Port: 5060 (5060) Source port: 5060 (5060) Destination port: 5060 (5060) Length: 499 Checksum: 0x12f9 [correct] Session Initiation Protocol

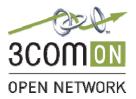

Page 39 of 39

Blue

Status-Line: SIP/2.0 200 OK Status-Code: 200 [Resent Packet: False] Message Header Via: SIP/2.0/UDP 192.168.104.204;branch=z9hG4bK8011f557-220d-dc11-887a-b53b2d69a9ca Transport: UDP Sent-by Address: 192.168.104.204 Branch: z9hG4bK8011f557-220d-dc11-887a-b53b2d69a9ca From: <sip:192.168.104.204>;tag=b3e667d4 SIP from address: sip:192.168.104.204 SIP tag: b3e667d4 To: <sip:341@192.168.104.204>;tag=06e5defe37feec1f SIP to address: sip:341@192.168.104.204 SIP tag: 06e5defe37feec1f Call-ID: 80b690e7-750c-dc11-a771-d53e931519da CSeq: 51 NOTIFY Sequence Number: 51 Method: NOTIFY User-Agent: Grandstream GXP2020 1.1.4.6 Contact: <sip:341@192.168.104.246:5060;transport=udp> Contact Binding: <sip:341@192.168.104.246:5060;transport=udp> URI: <sip:341@192.168.104.246:5060;transport=udp> SIP contact address: sip:341@192.168.104.246:5060 Allow: INVITE, ACK, CANCEL, BYE, NOTIFY, REFER, OPTIONS, INFO, SUBSCRIBE, UPDATE, PRACK, MESSAGE Supported: replaces, timer Content-Length: 0